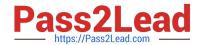

# INTERACTION-STUDIO-ACCREDITED-PROFESSIONALQ&As

Salesforce Interaction Studio Accredited Professional

### Pass Salesforce INTERACTION-STUDIO-ACCREDITED-PROFESSIONAL Exam with 100% Guarantee

Free Download Real Questions & Answers **PDF** and **VCE** file from:

https://www.pass2lead.com/interaction-studio-accredited-professional.html

100% Passing Guarantee 100% Money Back Assurance

Following Questions and Answers are all new published by Salesforce
Official Exam Center

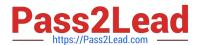

- Instant Download After Purchase
- 100% Money Back Guarantee
- 365 Days Free Update
- 800,000+ Satisfied Customers

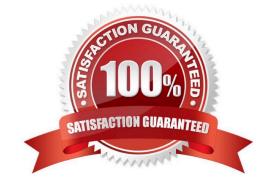

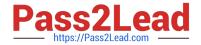

#### **QUESTION 1**

| What are the | e three way: | s segments are | used in | Interaction | studio? |
|--------------|--------------|----------------|---------|-------------|---------|
|              |              |                |         |             |         |

- A. Set goals and filters
- B. Targeting for campaigns
- C. Creation related lists within salesforce CRM
- D. Analytics, trends and engagement
- E. Recommending products

Correct Answer: ABD

#### **QUESTION 2**

What is the unified customer profile?

- A. A view of each visitor, customer, and user based on their behaviour on your website, with marketing emails or, with any integrated channel
- B. A offline report of every visitor, customer, and user based on their interaction with your website, web application, mobile store, call center, and email received from your company
- C. A unified view of all customer activity across, websites, web applications, mobile store, call center
- D. A profile view for administrators to see activity across all of the customer touch points

Correct Answer: A

#### **QUESTION 3**

Which data feed integrates external system data into a user\\'s profile levargaing identity attributes?

- A. Identity feed
- B. Catalog Feed
- C. Interaction feed
- D. User Feed

Correct Answer: D

#### **QUESTION 4**

What are the three primary areas of data stored in IS which represent a company\\'s key business informative?

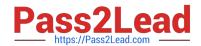

- A. User behaviour
- B. Employee performance
- C. Shadow catalog information
- D. Statstical tracking of KPI\\'s
- E. Operational information

Correct Answer: ACD

#### **QUESTION 5**

What can you learn from segment compare on the segment detail tab?

- A. To understand view time purchases attributes revenue by category
- B. To compare users, engagement activity and other actions across segments displayed
- C. To view individual users that are part of the segment
- D. To understand what campaign use the segment for targeting

Correct Answer: B

#### **QUESTION 6**

Which campaign type needs to be configured to setup the interaction studio connector for sales and service clouds?

- A. Server-side campaign
- B. Web campaign
- C. Mobile campaign
- D. Email campaign

Correct Answer: A

#### **QUESTION 7**

How often does interaction studio poll the sftp for new files for ingestion?

- A. Immediately
- B. Hourly
- C. Daily
- D. Every 15 minutes

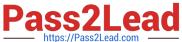

### https://www.pass2lead.com/interaction-studio-accredited-professional.html 2023 Latest pass2lead INTERACTION-STUDIO-ACCREDITED-

PROFESSIONAL PDF and VCE dumps Download

| Correct Answer: D                                                              |  |  |  |  |
|--------------------------------------------------------------------------------|--|--|--|--|
|                                                                                |  |  |  |  |
| QUESTION 8                                                                     |  |  |  |  |
| What three components are defined by the developer in the Sitemap?             |  |  |  |  |
| A. Page Types                                                                  |  |  |  |  |
| B. Events                                                                      |  |  |  |  |
| C. Promotions                                                                  |  |  |  |  |
| D. Campaigns                                                                   |  |  |  |  |
| E. Content Zones                                                               |  |  |  |  |
| Correct Answer: ABE                                                            |  |  |  |  |
|                                                                                |  |  |  |  |
| QUESTION 9                                                                     |  |  |  |  |
| What is the best practice naming convention for attributes?                    |  |  |  |  |
| A. UpperCamelCase                                                              |  |  |  |  |
| B. Lower_snake_case                                                            |  |  |  |  |
| C. Upper_snake_case                                                            |  |  |  |  |
| D. lowerCamelCase                                                              |  |  |  |  |
| Correct Answer: A                                                              |  |  |  |  |
|                                                                                |  |  |  |  |
| QUESTION 10                                                                    |  |  |  |  |
| How many total global goals and filters can you define for your dataset in IS? |  |  |  |  |
| A. 64 total for both filters and goals                                         |  |  |  |  |
| B. 25 filers and 25 goals                                                      |  |  |  |  |
| C. Unlimited                                                                   |  |  |  |  |
| D. 300 total between filters and goals                                         |  |  |  |  |
| Correct Answer: A                                                              |  |  |  |  |
|                                                                                |  |  |  |  |

#### **QUESTION 11**

Which two successs metrics can a company achieve with IS their web channel?

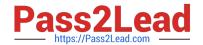

| A. Increase in first time visitor                                                                                                    |
|----------------------------------------------------------------------------------------------------|
| B. Increase in conversion rate                                                                                                    |
| C. Increase in organic search ranking                                                                                                    |
| D. Increase in revenue                                                                                                    |
| Correct Answer: BC                                                                                                    |
|                                                                                                    |
| QUESTION 12                                                                                                    |
| What is the maximum number of user attributes you can setup per dataset?                                                                                                    |
| A. 100                                                                                                    |
| B. 50                                                                                                    |
| C. 250                                                                                                    |
| D. 500                                                                                                    |
| Correct Answer: A                                                                                                    |
|                                                                                                    |
| QUESTION 13                                                                                                    |
| What is the interaction studio terminology for the collection of products and content as well as related categories and tags - such as brand, gender, style, keyword and author? |
| A. Dimensions                                                                                                    |
| B. Channel                                                                                                    |
| C. Directory                                                                                                    |
| D. Catalog                                                                                                    |
| Correct Answer: A                                                                                                    |
|                                                                                                    |
| QUESTION 14                                                                                                    |
| Which feature allows a business user to overlay campaign creation and editing directly on their website?                                                                         |
| A. Javascript Beacon                                                                                                    |
| B. Visual Editor                                                                                                    |
| C. Web SDK                                                                                                    |
| D. Web Extension                                                                                                    |

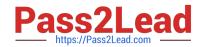

Correct Answer: C

#### **QUESTION 15**

What two features of interaction studio have functionality to perform an A/B testing?

- A. Templates
- B. Campaigns
- C. Segments
- D. Recipes

Correct Answer: BC

**DIO-ACCREDITED-**PROFESSIONAL Dumps

<u>Latest INTERACTION-STU INTERACTION-STUDIO-AC INTERACTION-STUDIO-AC</u> **CREDITED-CREDITED-**PROFESSIONAL VCE **PROFESSIONAL Exam** Questions **Dumps**